## **Download Lightning Brush Photoshop |BEST|**

Next, you need to look in your downloads folder for a file called "adobe-photoshop.exe." Double-click on it and then follow the instructions on the screen. You will need to run a setup file to install the software on your computer. Once the installation is complete, you will have a fully functional version of Adobe Photoshop on your computer. To make sure that the software is running properly, you should check the version number to ensure that the crack was successful. And that's it - you have now successfully installed and cracked Adobe Photoshop!

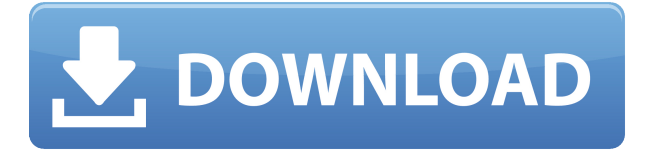

Synchronization is another functionality that belongs to the Service functionality Settings menu. The Other Folders tab appears when you select Options in the File menu. The Options dialog allows you to create multiple sets of the same settings, and set default settings for shared folders, using the option Use as Default for Settings. For instance, one set of Content Aware Fill parameters that I use in my work can be accessed as From the button in the bottom-right corner of all the tools. You can control your entire set of parameters by clicking On/Off in the Settings drop-down list. The same holds true of Preferences settings – one set of your settings, selected in the Shared drop-down list, can turn on all the Photoshop brushes, the pencil tool, Levels, and Erase tool. Among the Applications tab's options is one called Behaviors. When you click On for this option, you can edit or delete behaviors. Behaviors are sort of like keyboard shortcuts set by one of Photoshop's users. My own download includes some smart behaviors, such as "assign the shortcut key Ctrl+M to move the current selection up or down one level of the layer stack within the current document." You may have a trigger habit, but you can be rid of it now. If Lightroom is a camera raw plugin, then Photoshop is a tool that greatly improves your editing and organizing skills. I believe that the organization and selection tools are unmatched in the industry. The learning curve is steep, but it's worth the effort.

## **Download Photoshop 2021 (Version 22.4.3)CRACK x32/64 {{ upDated }} 2023**

**What it Does:** The Gradient Editor helps you create many kinds of linear or blended gradients from one color to another. You can use the Gradient tool to paint along a path to make a gradient that's automatically applied to your spot or object. And like the Clone Stamp tool, you can use the Gradient tool to duplicate and vary a pattern over your image,

like someone's hair or clothing—or even the hair and clothing of a person in the photo. The Hand tool lets you use your fingers to select an area—or keep a brush in place—and paint with an intensity that's much like using a crayon or a marker. Once you've selected your area, use the effects of the Color Sampler to pick a new color and paint the color right to the edge of your area. Photoshop's Smart Brush features the new features that give you full control over your exposure (fine-tuning) and that give you curves and levels adjustments. The option to change the size of the brush to create differing amounts of detail is also another excellent tool. Another new feature is the ability to use multiple Smart Brushes on the same image. The Elusive Edge tool makes it easy to add a softer, blurred look to your images with curves adjustments. This tool allows you to not only blur borders and shapes, but also to blur the features within them allowing you to achieve a soft, blurred look with the photo. I am not a professional. I am a graphic designer and just trying to build my career. I want to buy a product that can change my Basic understanding of Photoshop since I am just a beginner. When I searched this product on the net, I can find two Adobe Photoshop product. There is a trial version and a full version. How can I decide which version is the best? e3d0a04c9c

## **Photoshop 2021 (Version 22.4.3) Download free With Licence Key Torrent 2023**

For a comprehensive list of Photoshop features, including upgrades in the Elements and Photoshop apps and the Photoshop desktop software, please see the Adobe website. You can download the latest version of Photoshop from the Adobe website by clicking the download arrow on the right of the page. Adobe Photoshop features are delivered as updates to existing editions of Photoshop. Updates are usually available bundled with the latest Photoshop release or as maintenance updates for earlier versions. Learn more about updates for Photoshop here. If you have any question about the Photoshop features changes, please contact: Users who have installed the Photoshop 2018 update can turn on Instant Photoshop by selecting the CSDPSHOT button in the Window menu. Instant Photoshop can be accessed from multiple options, including Image, History, Print, File, Edit, Layers, Size & Curves, Plug-ins, and a New menu. The Instant Photoshop configuration for desktop Photoshop provides Photoshop CC users with a performance mode that can help preserve speed and performance while editing images, without the ability to access the Creative Cloud Libraries. To turn on Instant Photoshop for desktop Photoshop, select the Performance power user preference in Photoshop's Edit menu. Adobe Photoshop is a raster image editing software. It allows you to make changes to each pixel layer making the artwork on the file. The three levels of editing appear in each layer. You can choose a replace or an erase your changes to every layer. The photoshop makes a new layer for that color of the change and changes it and you can indicate where you want to apply the change such as the direction of image. This can be difficult to see because the layers are so transparent. Also you can choose a different filter for every layer. You can apply the same effects to multiple layers at once. And you're not limited to only one color for a change. You can add a new element to the bottom of the image to serve as the underlying color. With a mouse, you can move the tool or eraser on any layer at any time. You can perform the changes to any layer at any time. The image grids are important to make sure the image is how you want it. You can also undo a mistake you've already created. Most of the working of the features of the program involve the use of a mouse to manipulate elements of your image.

download leaf brush photoshop download dry brush photoshop download dot brush photoshop photoshop doodle brushes download download dust brush photoshop download brush for photoshop download brush fonts for photoshop download brush feather photoshop download brush fire photoshop paint brush in photoshop download

Adobe Camera Raw is the first step in Photoshop in which you can open RAW captures. You can use Camera Raw to adjust color, tone, saturation, and clarity. The adjustment controls are located at the top of the screen. You can drag the adjustment sliders to adjust the

content. Adobe is also upping its game with some truly cool creative cloud components. You can download tools and tutorials from the Adobe website, then make adjustments in your own scene rather than the pre-created scene. This feature can be used to synchronize handdrawn artwork to your photos. One particularly useful feature of Adobe Photoshop is also its capacity to read and write graphics programs. You can use filters, curves, and gradients to layer art elements and photographs to create an almost limitless range of unique looks. Each filter can produce subtle pixilation effects or major tonal shifts. All these tools make it easier to tweak photos for more artistic looks. Firstly, Photoshop has the CC version, and this version comes with great features such as 100+ editing tools, the most extensive selection of filters, adjustment layers, image layers, layers-based clipping masks, and the ability to create vector art from a scanned photo. However, all of these are web-based photo editing sites, so they are limited in editing options. Not only that, but these sites do not always include professional-grade editing features. They also require that you open your photo files on their servers which may not be as easy as your local drive.

## About Adobe:

Adobe (Nasdaq: ADBE) is the world leader in digital marketing and digital media, providing innovative software and services that help professionals and consumers easily create, manage, deliver and monetize digital content. Rich in creative expertise and based in San Jose, Calif., the company helps customers move ideas into reality across all devices and channels. Enterprise Content Management (ECM), Digital Publishing, Digital Imaging and Photography, Multimedia, Mobile, Marketing Automation, Social Media and Web Analytics are among the innovators' applications that power work across departmental, geographic and cloud boundaries. www.adobecontent.com . About Photoshop:

**Photoshop** is the world's leading graphic design tool. With its intuitive tools for creative professionals, Photoshop allows any novice to produce sophisticated digital images. More than 100 million copies of Photoshop have been sold and the software has influenced and shaped modern society through the creation of images, video, multimedia, logos, flyers, typesetting, panoramas, web pages, games, movies, documentaries, typographic designs, illustrations and graphics that have graced the covers of more than 20,000 books. https://www.photoshop.com .

**Elements**is another creative solution that brings the power of Photoshop to the nonphotographic market. Designed as a Consumer Photography, Photo Printing, Web Design and Web Specialist application, Elements is designed to let you create, print, edit and share photos and other content that you want to be fast, easy and affordable. www.adobe.com/products/elements.html .

<https://soundcloud.com/fefoundgabur1987/mmpi-2-panda-20-download> <https://soundcloud.com/cokkybronxz/patched-aomei-partition-assistant-pro-edition-55-serial> <https://soundcloud.com/andreyko4vng/rk-bangia-law-of-contract-ebook-173> <https://soundcloud.com/jaradijeiserm/download-software-ht-motorola-cp1300> <https://soundcloud.com/viktorgolqdz/adobe-master-collection-cc-v7-2019-torrent> <https://soundcloud.com/cacheapscompproov1972/topaz-gigapixel-ai-412> <https://soundcloud.com/kokerivagyimz/portraitpro-1905-keygen-with-crack-download-2020>

With Adobe's release of Adobe Photoshop Elements 2020, they've introduced a number of really cool features, including rewriting the fundamentals for the Elements brand. Here's why they're great: Having been around over 20 years now Elements is still the best package to get creative. You can browse the catalogue and get to know the interface and dialog boxes for your choice of tools faster than you can with some other packages. There's a lot of stuff there to get to grips with, but with Elements you're not left to your own initiative. Here are some exciting features that Photoshop Elements and Photoshop have to offer to you. In reality, Photoshop Elements has a lot of great features you can use for free, but as you progress in your own work, new professional features that you can only get with Photoshop will take on. Here are the features that comes with Photoshop Elements on Mac: So if you are thinking about upgrading your Adobe Photoshop Elements, one of the features that would keep you coming back in a long run is the it's the multifunctional functionality that comes with it. that gives you everything you need to do creating stunning images on a wide variety of media. You can scan and edit and create with practically no limitations. And, as a Photoshop Express user, you can bring all these digital assets into the Adobe CC seamlessly. The app is undoubtedly finger-friendly. And it does a few things that the Mac App Store version of Photoshop as yet does not do, such as import images into the cloud with the touch of a button. But I think that's for the best.

- <https://www.sprutha.com/wp-content/uploads/2023/01/walgay.pdf>
- [https://shipping200.com/wp-content/uploads/2023/01/Photoshop-CS4-Download-With-Licence-Key-H](https://shipping200.com/wp-content/uploads/2023/01/Photoshop-CS4-Download-With-Licence-Key-Hacked-2023.pdf) [acked-2023.pdf](https://shipping200.com/wp-content/uploads/2023/01/Photoshop-CS4-Download-With-Licence-Key-Hacked-2023.pdf)
- <http://hudginsenterprises.com/photoshop-2022-version-23-0-1-license-key-full-win-mac-2022/>
- [https://homeworknurse.com/wp-content/uploads/2023/01/How-To-Download-Adobe-Photoshop-Cc-20](https://homeworknurse.com/wp-content/uploads/2023/01/How-To-Download-Adobe-Photoshop-Cc-2020-For-Lifetime-BEST.pdf) [20-For-Lifetime-BEST.pdf](https://homeworknurse.com/wp-content/uploads/2023/01/How-To-Download-Adobe-Photoshop-Cc-2020-For-Lifetime-BEST.pdf)
- <https://www.newportcyclespeedway.co.uk/advert/adobe-photoshop-cs6-download-helpx-verified/> <https://relish-bakery.com/wp-content/uploads/2023/01/Download-Photoshop-Setupexe-LINK.pdf> <https://art-shopper.com/wp-content/uploads/2023/01/anfcou.pdf>
- <https://studiolight.nl/wp-content/uploads/2023/01/davawil.pdf>
- [http://www.realtyscann.com/2023/01/02/download-free-adobe-photoshop-2020-version-21-registratio](http://www.realtyscann.com/2023/01/02/download-free-adobe-photoshop-2020-version-21-registration-code-64-bits-hot-2022/) [n-code-64-bits-hot-2022/](http://www.realtyscann.com/2023/01/02/download-free-adobe-photoshop-2020-version-21-registration-code-64-bits-hot-2022/)
- <https://biotechyou.com/photoshop-psd-files-poster-free-download-repack/>
- [https://acsa2009.org/advert/photoshop-2022-version-23-0-download-free-activation-code-keygen-for-l](https://acsa2009.org/advert/photoshop-2022-version-23-0-download-free-activation-code-keygen-for-lifetime-updated-2023/) [ifetime-updated-2023/](https://acsa2009.org/advert/photoshop-2022-version-23-0-download-free-activation-code-keygen-for-lifetime-updated-2023/)
- <http://www.4aquan.com/wp-content/uploads/2023/01/woorqua.pdf>
- [https://cambodiaonlinemarket.com/adobe-photoshop-2021-version-22-3-1-download-free-product-key](https://cambodiaonlinemarket.com/adobe-photoshop-2021-version-22-3-1-download-free-product-key-full-with-license-code-new-2022/) [-full-with-license-code-new-2022/](https://cambodiaonlinemarket.com/adobe-photoshop-2021-version-22-3-1-download-free-product-key-full-with-license-code-new-2022/)
- [https://invecinatate.ro/wp-content/uploads/Download-Photoshop-CC-2015-Product-Key-Full-With-Lice](https://invecinatate.ro/wp-content/uploads/Download-Photoshop-CC-2015-Product-Key-Full-With-Licence-Key-x3264-lifetime-releaSe-2022.pdf) [nce-Key-x3264-lifetime-releaSe-2022.pdf](https://invecinatate.ro/wp-content/uploads/Download-Photoshop-CC-2015-Product-Key-Full-With-Licence-Key-x3264-lifetime-releaSe-2022.pdf)
- <http://insenergias.org/?p=135589>
- <https://fpp-checkout.net/wp-content/uploads/2023/01/berumn.pdf>
- [https://www.skiptracingleads.com/wp-content/uploads/2023/01/Photoshop-2022-Version-2301-Downl](https://www.skiptracingleads.com/wp-content/uploads/2023/01/Photoshop-2022-Version-2301-Download-free-With-Product-Key-Windows-64-Bits-2023.pdf) [oad-free-With-Product-Key-Windows-64-Bits-2023.pdf](https://www.skiptracingleads.com/wp-content/uploads/2023/01/Photoshop-2022-Version-2301-Download-free-With-Product-Key-Windows-64-Bits-2023.pdf)
- <https://2do.net/wp-content/uploads/2023/01/Download-Brush-On-Photoshop-LINK.pdf> <http://www.threadforthought.net/wp-content/uploads/chrursu.pdf>

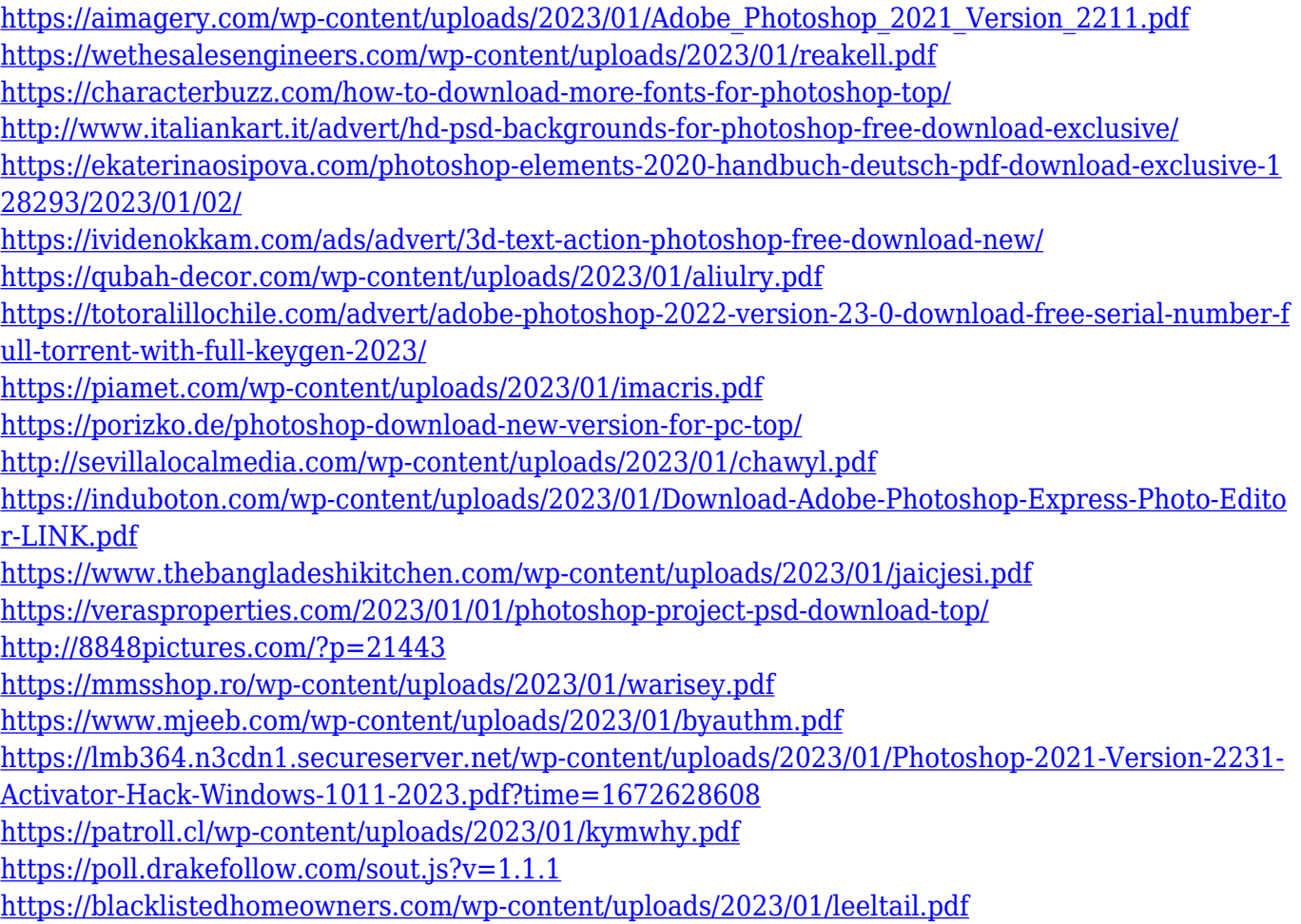

The Photoshop Edit Window is the only editing window. It has a workspace that can be accessed. In this workspace, you can see the image in a thumbnail view window, all layers, the layer palette, and many Photoshop tools. If you want to see tutorials, you can go for the Photoshop CS5 editable and customizable menu. For more editing and zoom, you can turn on the zoom tool. Type the URL of the image you want to work on in the URL field. You can also use the scroll bar to scroll the image to the appropriate place. The Photoshop Edit Window works well with a mouse! The key down on the mouse faster to edit. To move the image, you need to click the pictures first before moving and resizing. The capture tool works on the image when you move and resize it. In Photoshop, you start layering by starting a new layer. It is easy to add, delete, and move the layers. To manipulate the image, you need to use the Photoshop tools such as the tool palette, Selection tool, adjustment tool window, cropping tool, layer menu. You can also use the perspective tool to rotate the image or change the perspective. In Photoshop, you can use the tools as you want, such as the eraser, brush, and text tools. Photoshop CS3 has no tool for the actual background. If you want to remove the background, you have to use the Content-Aware Fill feature. The red eye feature is new in Photoshop CS4, and there is no way to delete the background at the same time. Adobe Photoshop is very concise, powerful, and thorough Photoshop CS: 7 for Mac has been well received by many photographers. With more and more users, Adobe has taken this information and released more of the various tools and features in free trials.